# **horizon-profiles - Task - Tâche #394**

# **Intégrer OOo4Kids dans les profils**

20/07/2010 09:22 - Stéphane Hays

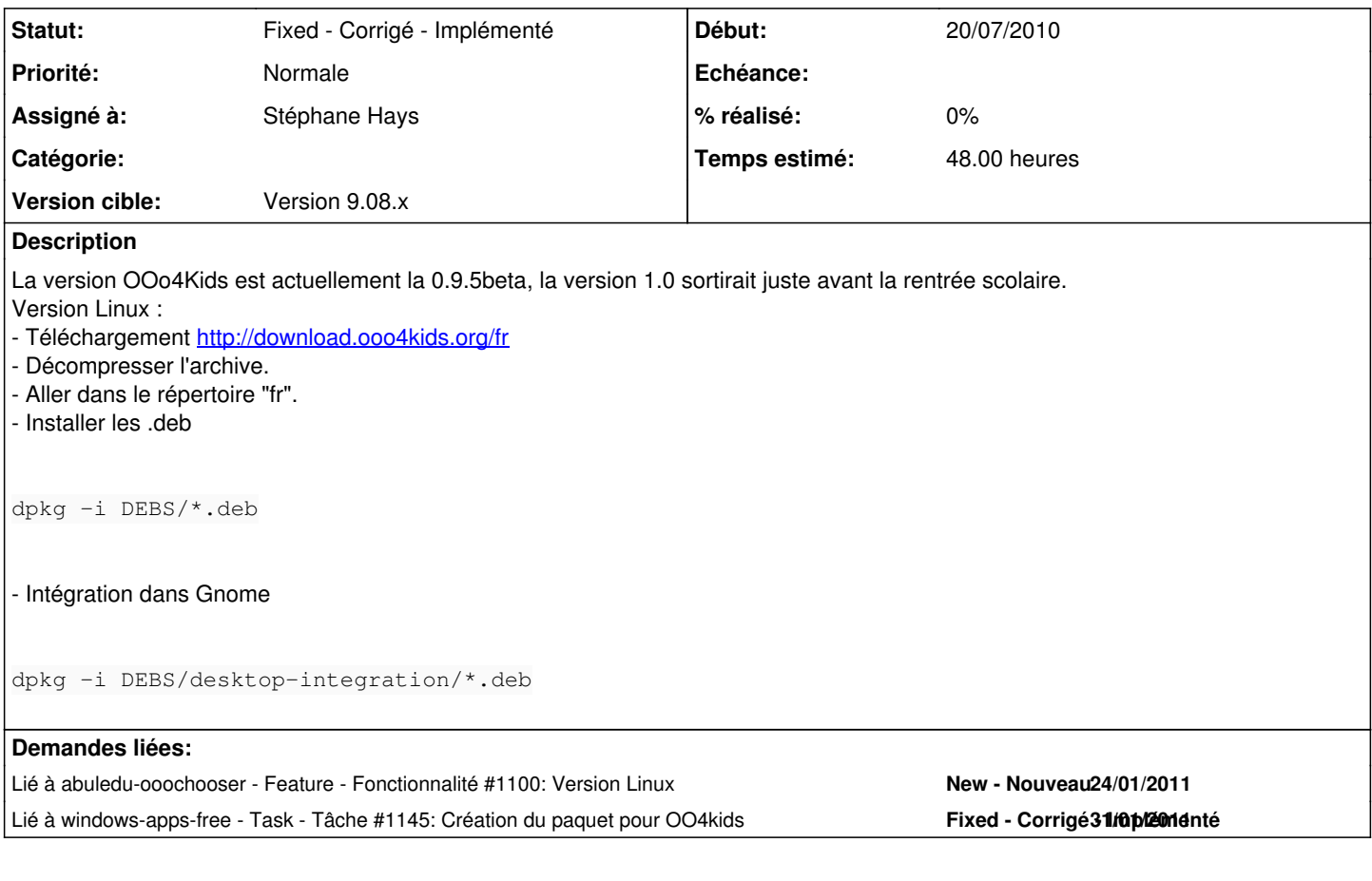

# **Historique**

# **#1 - 20/07/2010 09:28 - Stéphane Hays**

*- Temps estimé mis à 48.00*

#### **#2 - 20/07/2010 11:32 - Stéphane Hays**

• Pour Linux : Dans le fichier /home/utilisateur/\$user/.local/share/applications/mimeapps.list ajouter l'entrée suivante:

```
[Added Associations]
application/vnd.oasis.opendocument.text=ooo4kids0.9.5-writer.desktop;
application/vnd.oasis.opendocument.presentation=ooo4kids0.9.5-impress.desktop;
application/vnd.oasis.opendocument.spreadsheet=ooo4kids0.9.5-calc.desktop;
application/vnd.oasis.opendocument.graphics=ooo4kids0.9.5-draw.desktop;
```
• Pour Windows :

Si OOo4Kids est installé à postériori de OpenOffice, c'est lui qui sera utilisé par défaut pour l'ouverture des documents. Voir la suite pour intégration des .reg dans le module RyXéo de choix par défaut Windows.

### **#3 - 01/09/2010 14:19 - Stéphane Hays**

*- Assigné à mis à Stéphane Hays*

L'installation et la configuration n'ont pas changées.

ATTENTION : le fichier /home/utilisateur/\$user/.local/share/applications/mimeapps.list contient encore les entrées avec la version 0.9.5 en version 1.0 !

Version Windows, si OOo4Kids est installé à postériori de OpenOffice, c'est lui qui sera utilisé par défaut pour l'ouverture des documents.

#### **#4 - 10/09/2010 09:55 - Stéphane Hays**

- *Tracker changé de Feature Fonctionnalité à Task Tâche*
- *Projet changé de AbulÉdu à horizon-profiles*

#### **#5 - 15/11/2010 18:23 - Eric Seigne**

*- Version cible mis à Version 9.08.x*

## **#6 - 29/11/2010 16:19 - Stéphane Hays**

- *Fichier cle-ooo4kids.reg ajouté*
- *Fichier cle-openoffice.reg ajouté*

Deux .reg pour le choix par défaut sur XP Pro OpenOffice ou Ooo4kids. Modifications pour : logiciels MS Office, StarOffice, icônes et startup manager par défaut.

## **#7 - 31/01/2011 11:29 - Stéphane Hays**

*- Fichier cle-libreOffice.reg ajouté*

Les modifications dans le registre Windows pour LibreOffice.

#### **#8 - 10/02/2011 14:10 - Stéphane Hays**

*- Fichier ooo4kids.xml ajouté*

Le déploiement Windows WPKG de Ooo4kids est opérationnel avec le Ooochooser. Reste la version Linux à faire.

### **#9 - 03/08/2015 16:05 - Eric Seigne**

*- Statut changé de New - Nouveau à Fixed - Corrigé - Implémenté*

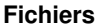

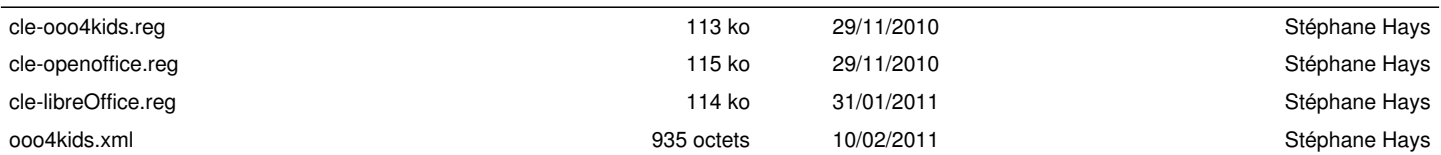